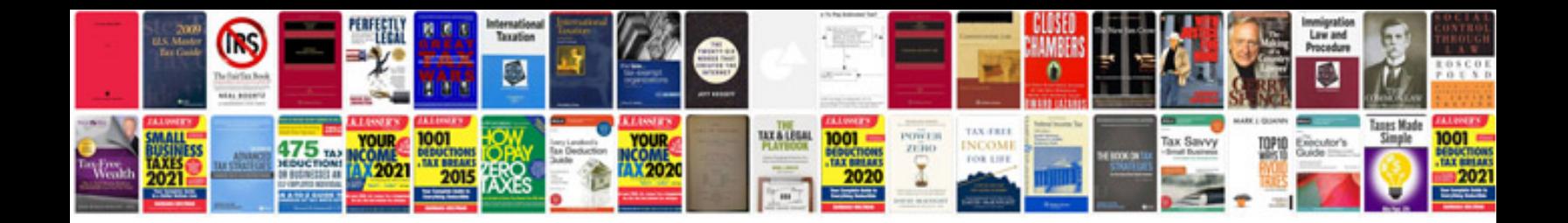

**Website design proposal templatedoc**

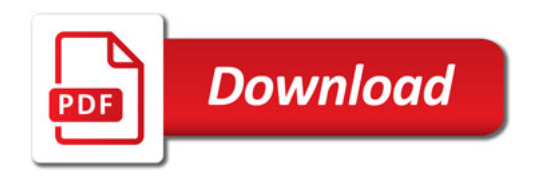

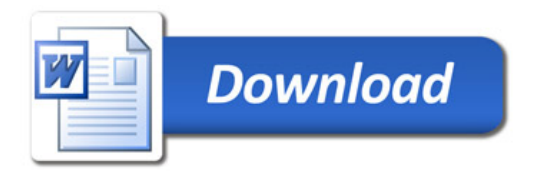